## **ONLINE SAP MH/DA DATA COLLECTION QUESTIONS AND ANSWERS**

## **There are several guides on the website for county authorities as well as guides for the service providers on the SAP reporting site - www.sap.state.pa.us. Please consult those first for answers to your questions.**

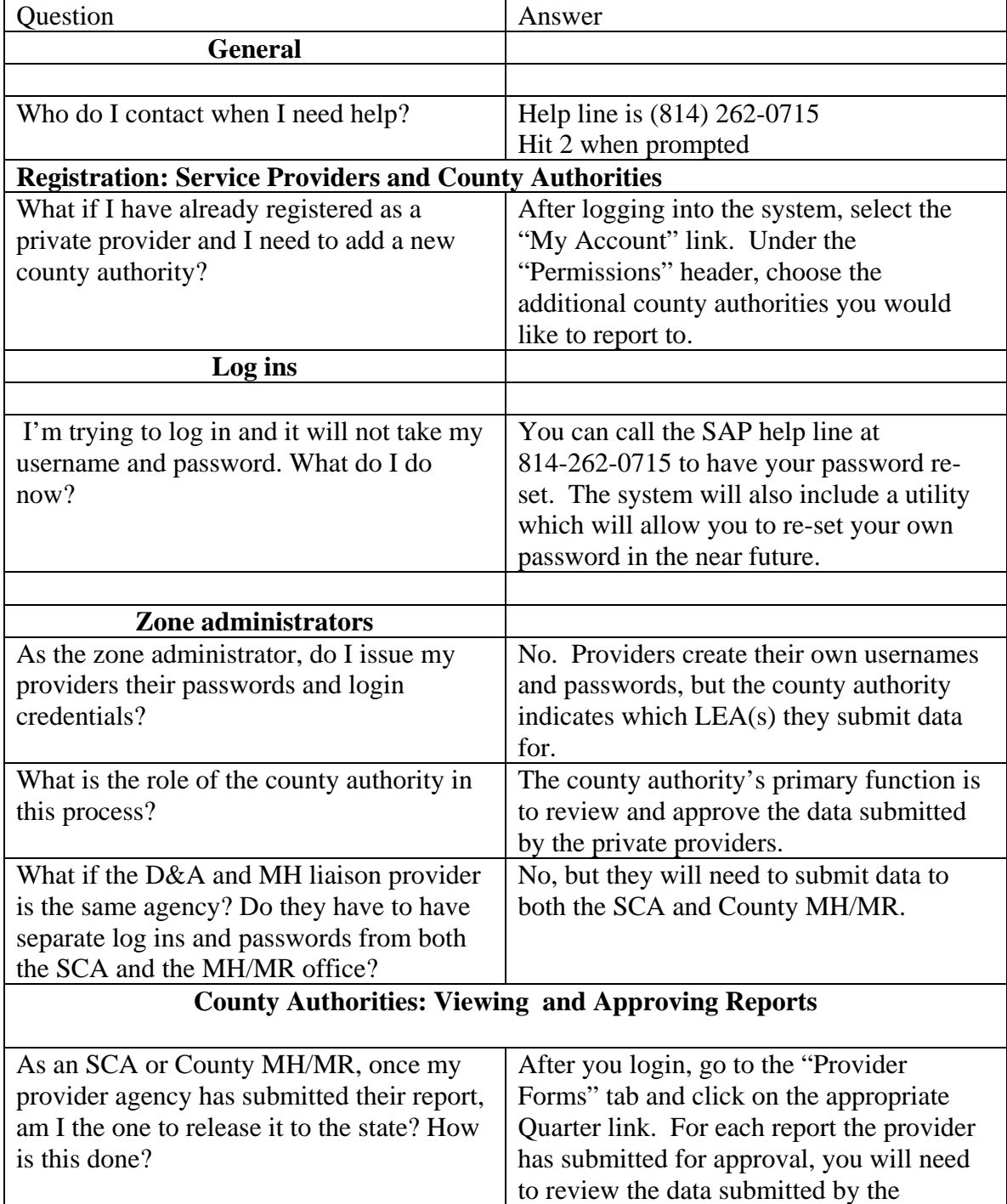

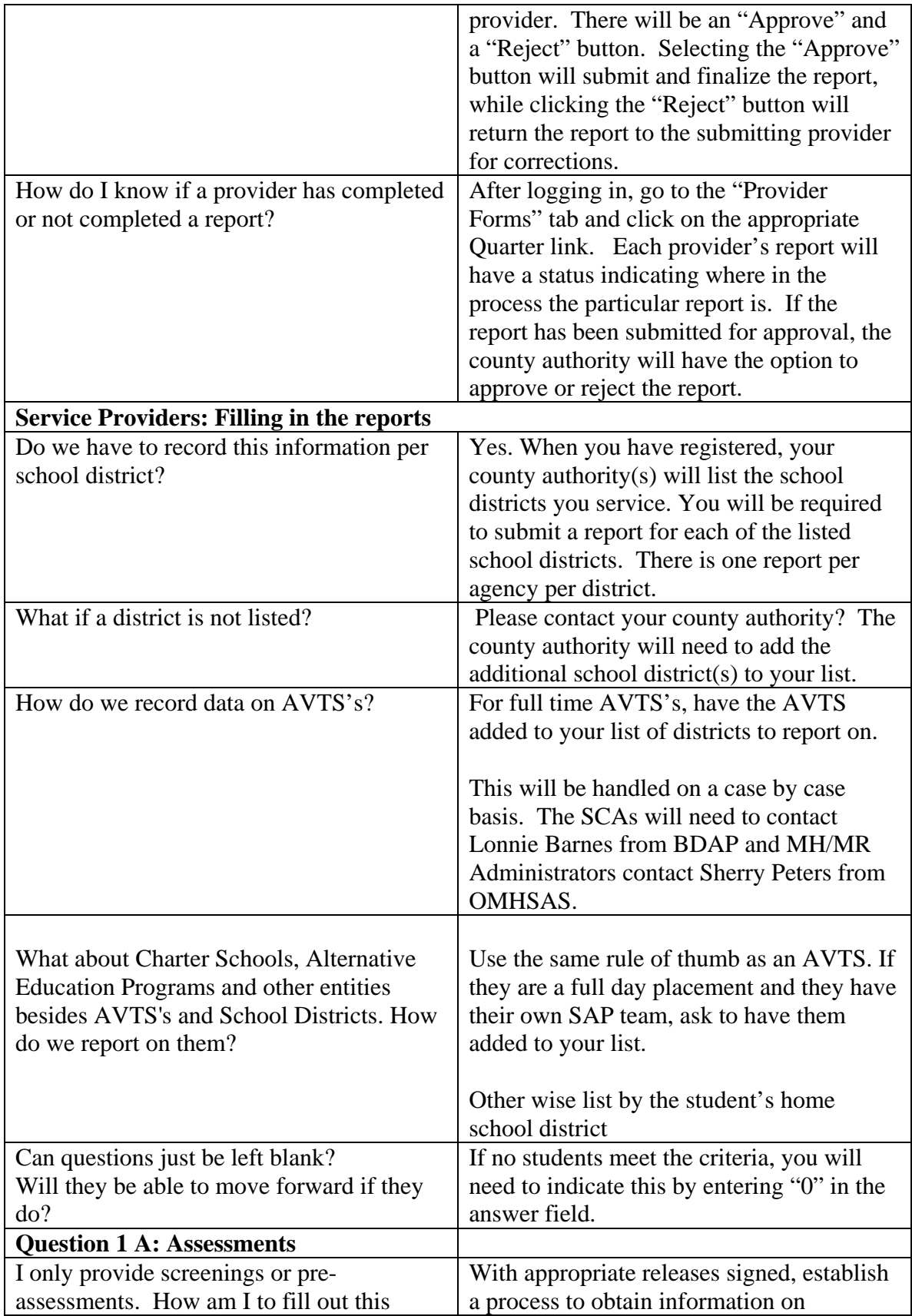

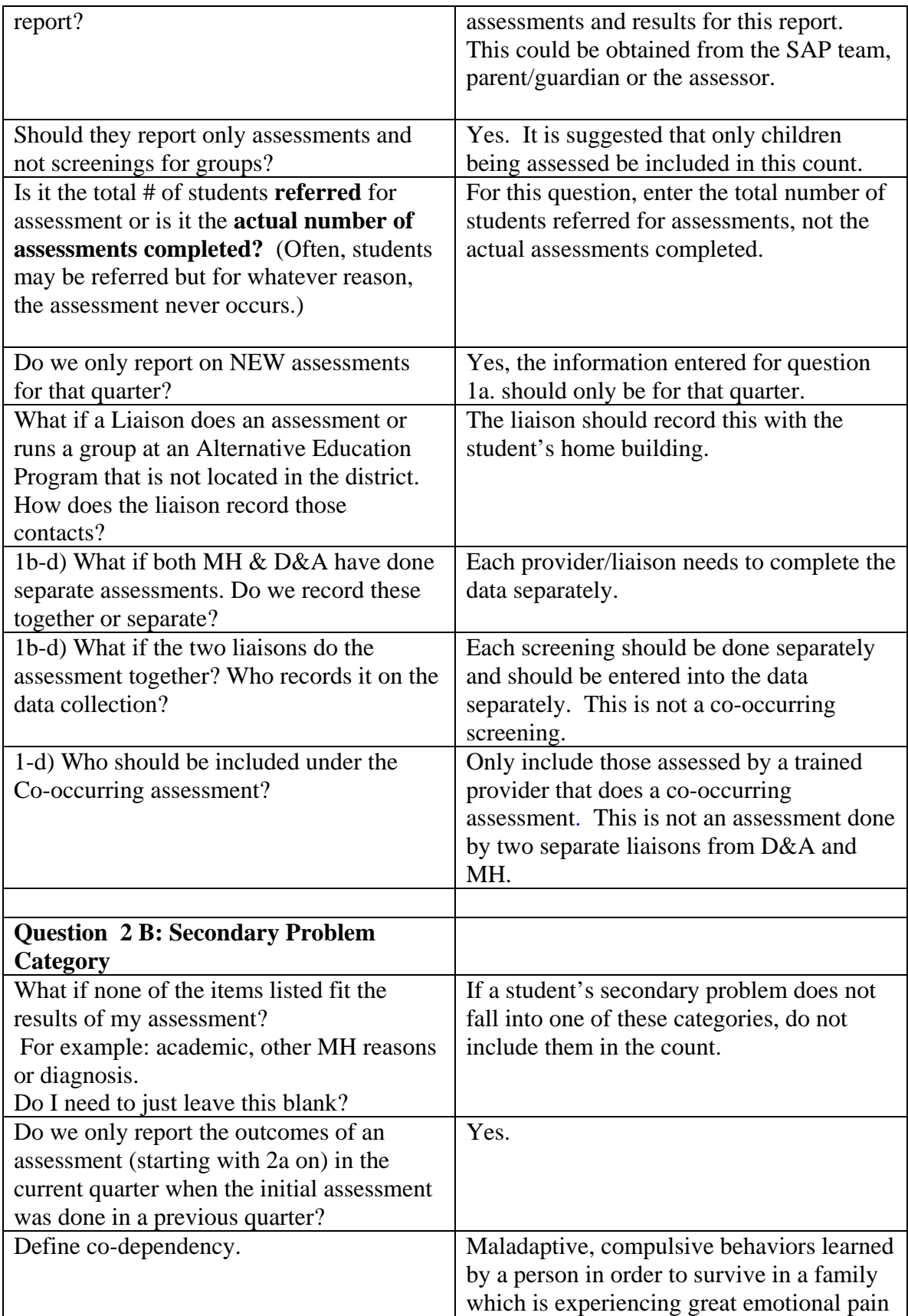

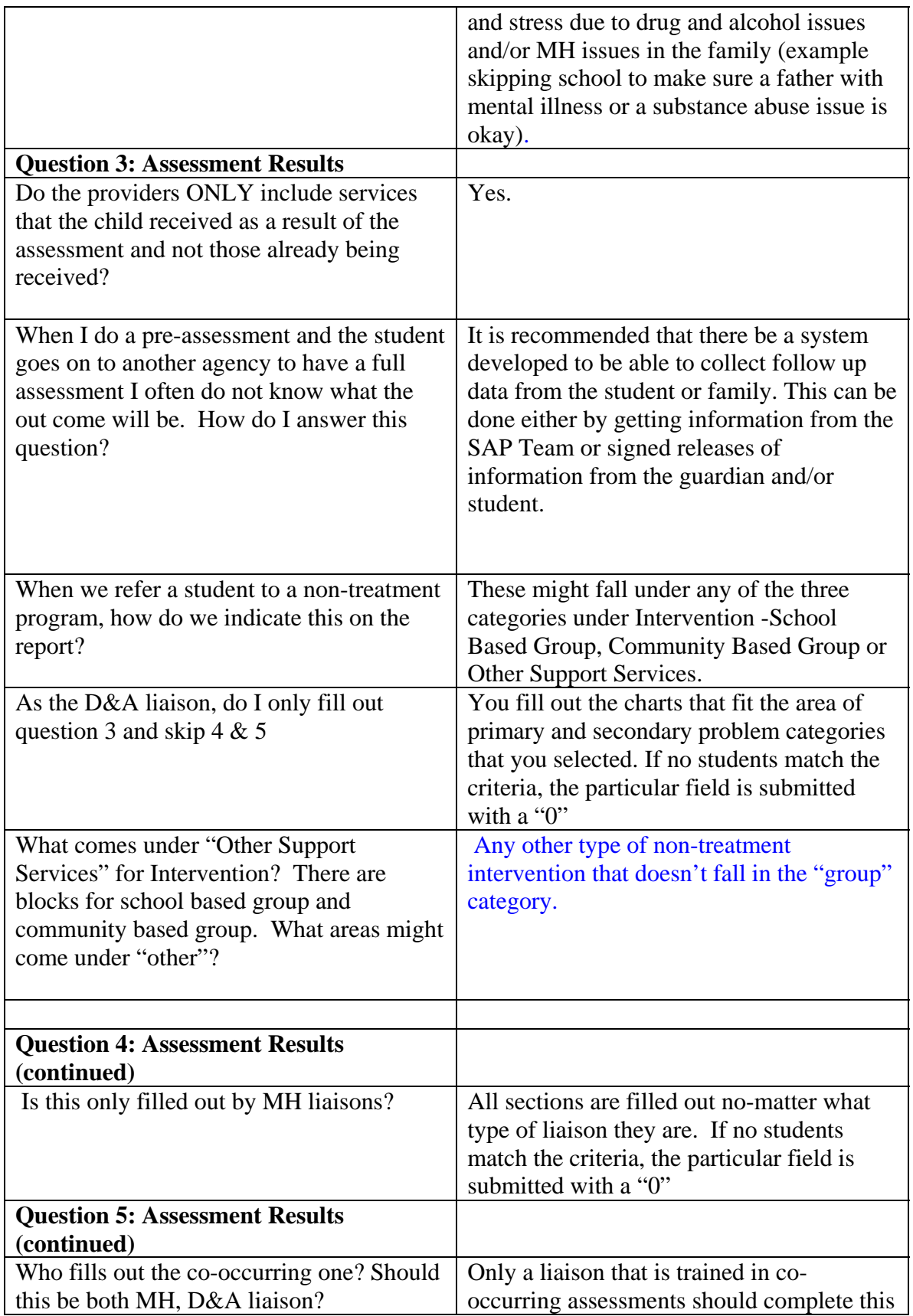

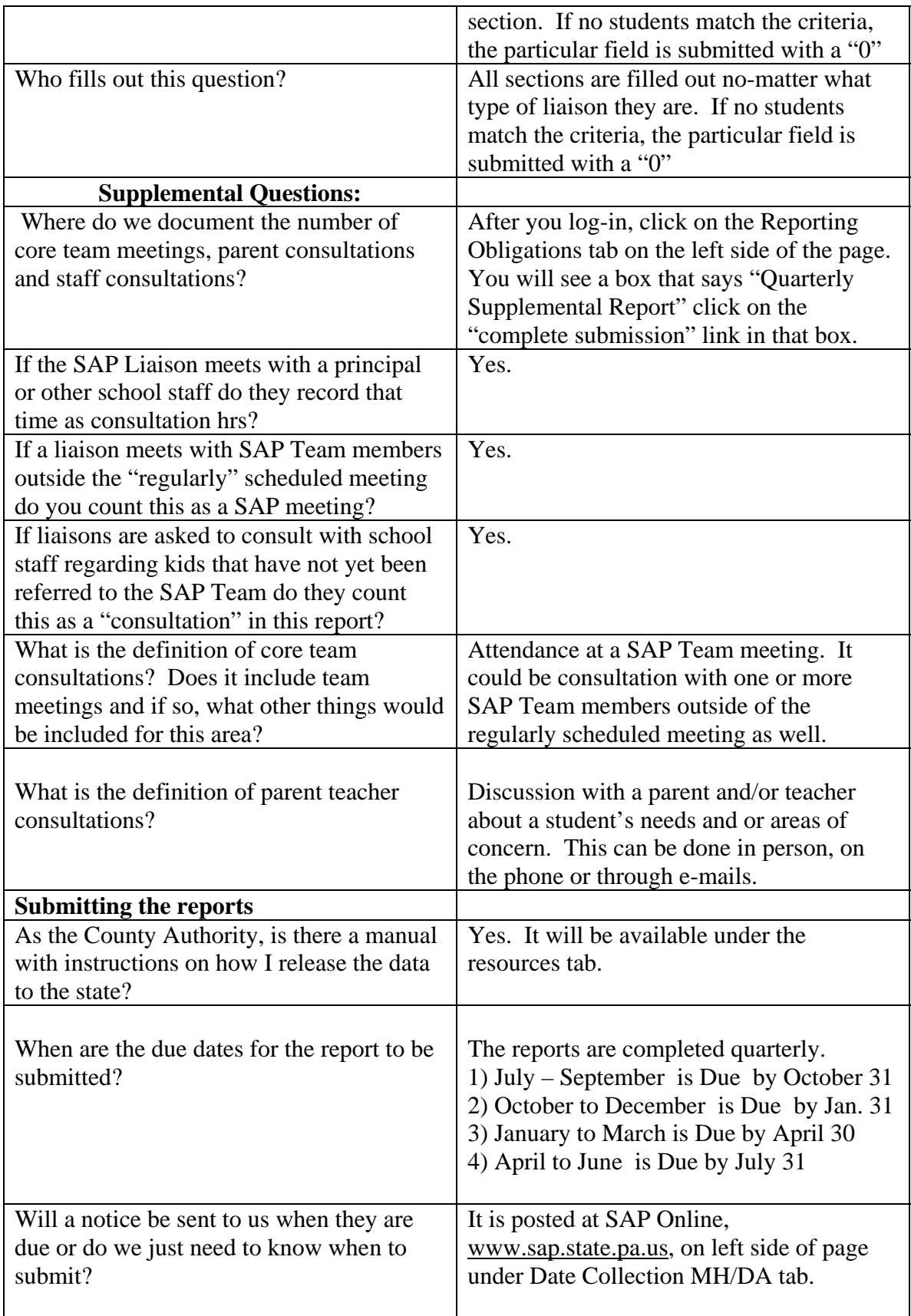

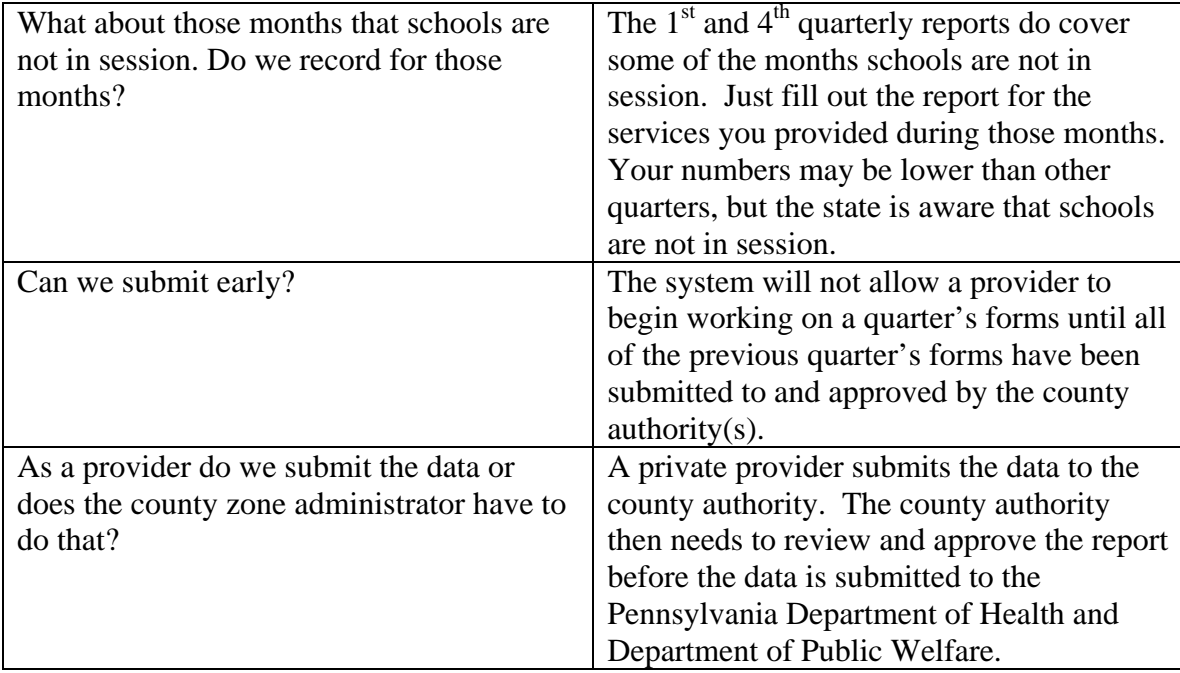

2/18/09 Revised 10/5/09 Revised 10/8/09